<< Auto CAD 2009 >>

- $<<$  Auto CAD  $200$   $>>$
- 13 ISBN 9787111325550
- 10 ISBN 7111325559

出版时间:2011-1

 $(2011-01)$ 

, tushu007.com

页数:212

PDF

更多资源请访问:http://www.tushu007.com

## << Auto CAD 2009 >>

AutoCAD 2009<br>
Autodesk

 $\frac{1}{1}$  $\begin{array}{lll} {\rm AutoCAD} & {\rm AutoCAD} & {\rm AutoCAD} & {\rm QutoCAD} \end{array}$  2009  $2$ 

AutoCAD 2009  $3$ 

15 AutoCAD 2009

AutoCAD2009

, tushu007.com

 $\bar{\text{AutoCAD}}$ 

## <<建筑Auto CAD 2009中文版>>

AutoCAD2009 AutoCAD2009 AutoCAD2009 AutoCAD2009 15 AutoCAD2009  $\bar{\text{AutoCAD}}$ AutoCAD2009

, tushu007.com

autoCAD2009(http://www.autoCAD

AutoCAD2009

*Page 3*

, tushu007.com

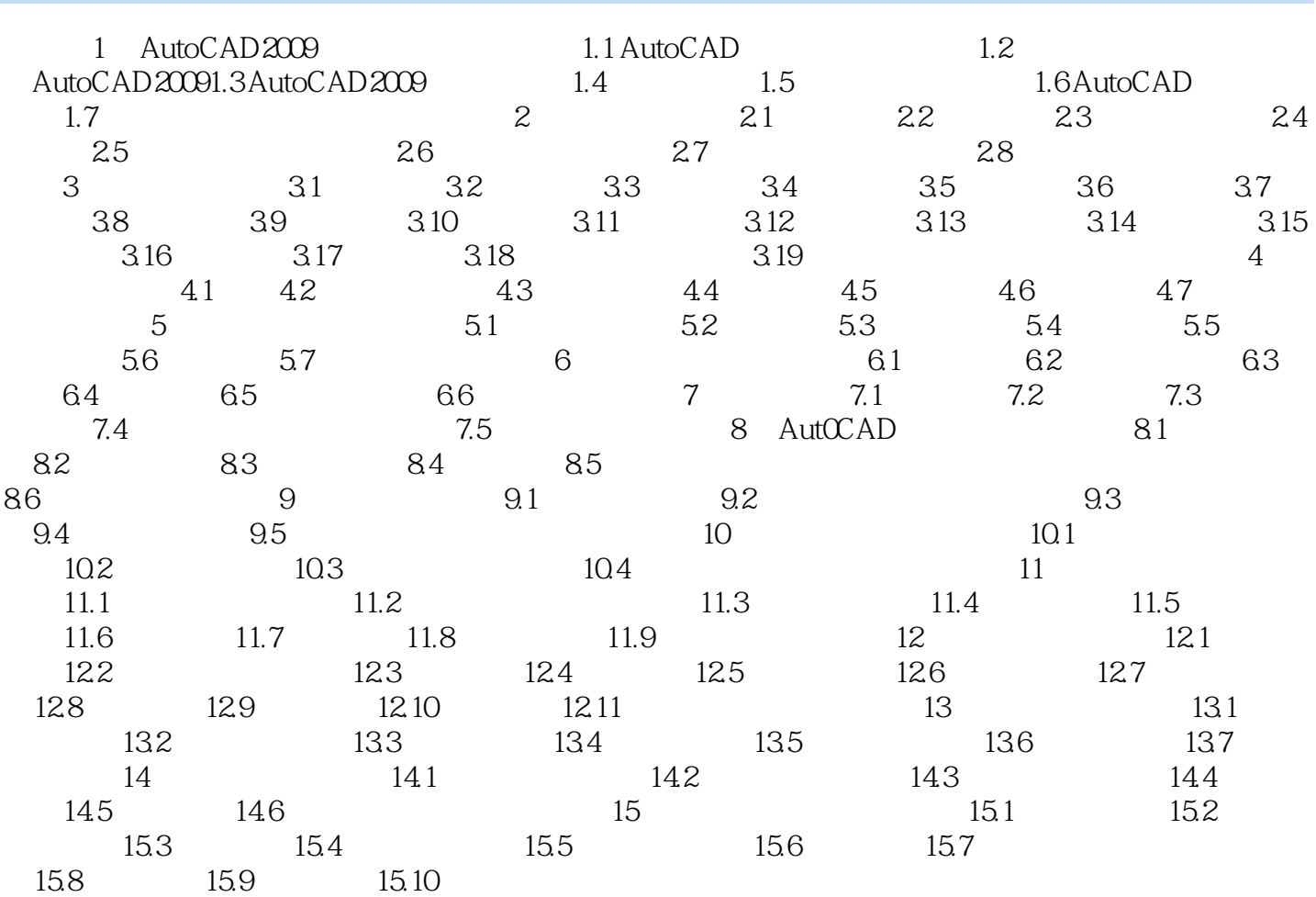

<< Auto CAD 2009 >>

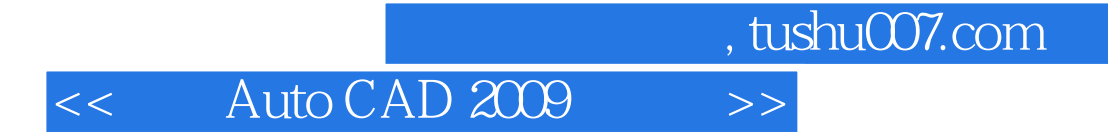

AutoCAD2009(
a)
21

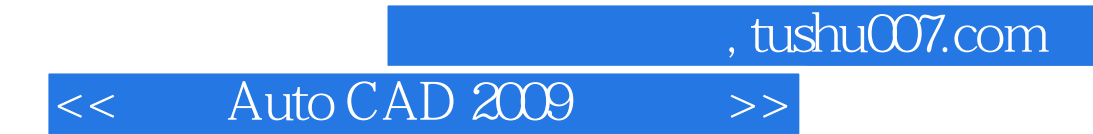

本站所提供下载的PDF图书仅提供预览和简介,请支持正版图书。

更多资源请访问:http://www.tushu007.com